#### Elsie Arntzen, Superintendent

PO Box 202501 Helena, MT 59620-2501 406.444.5643 In-State Toll-free: 1.888.231.9393 TTY Users: 406.444.0235 opi.mt.gov

#### OFFICE OF PUBLIC INSTRUCTION STATE OF MONTANA

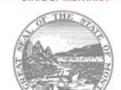

# Putting Montana Students First A

# Montana Learn 2020 Task Force

# Agenda Meeting 4

Thursday, June 11, 2020, from 1:00-3:00 p.m.

Join via Zoom: link in email

## Agenda:

- Meeting Goal: share recommendations within breakout groups and whole group.
- Break out group work time:
  - o Academic Programming
  - Physical & Structural Environment
  - Social, Emotional and Behavioral
- Group share out of recommendations (share screen)

## Pre-work:

Please complete this <u>optional Week 3 feedback form</u>.

### **Next Steps:**

Please get final recommendations emailed to <a href="mailto:marisa.graybill@mt.gov">marisa.graybill@mt.gov</a> by Thursday, June 18, 2020 (preferably sooner if possible).

#### Elsie Arntzen, Superintendent

PO Box 202501 Helena, MT 59620-2501 406.444.5643 In-State Toll-free: 1.888.231.9393 TTY Users: 406.444.0235 opi.mt.gov

#### OFFICE OF PUBLIC INSTRUCTION STATE OF MONTANA

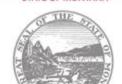

# Putting Montana Students First

# Task Force Meeting Norms:

- If it's what is best for kids; the answer is yes!
- Respectful discourse; aware of airtime.
- Be present.
- Speak from your own knowledge or place of understanding.
- Don't leave any ideas unsaid because of fear of judgment. We don't have time to be shy, we need to be real.
- Avoid gossip with colleagues who are not on the task force: if it's frustrating or challenging, try to share with fellow members.
- Seek to understand knowledge from everyone. What everyone offers is valued and contributes to group success.
- Assume best intentions.
- Enjoy the time together.

### Elsie Arntzen, Superintendent

PO Box 202501 Helena, MT 59620-2501 406.444.5643 In-State Toll-free: 1.888.231.9393 TTY Users: 406.444.0235 opi.mt.gov

#### OFFICE OF PUBLIC INSTRUCTION STATE OF MONTANA

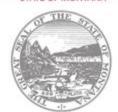

# Putting Montana Students First 4

## Break Out Group Agenda:

- Introductions + Review Group Norms
- Group roles: Digital notetaker, timekeeper, spokesperson, taskmaster, other...
- Review and revise breakout group recommendations- read through, provide feedback, and edit.
- When there is around ~10 left, discuss, are there any next steps for your group to complete your recommendations?
- Spokesperson: Prepare a ~5 min presentation on your recommendations. We will ask you to share your recommendation document by sharing your screen.
  - How to share your screen
    - 1. Select the "Share Screen" green button

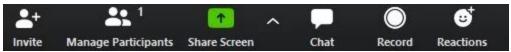

2. Choose the screen you want to share. Click the screen on your computer that you want to share.

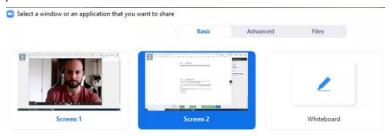

3. Click "Share"